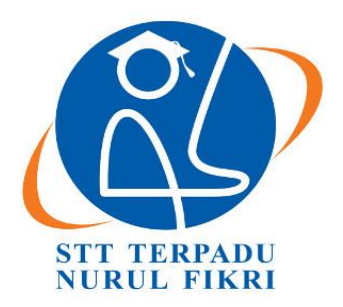

# **SEKOLAH TINGGI TEKNOLOGI TERPADU NURUL FIKRI**

# **IMPLEMENTASI DAN ANALISIS KINERJA HDFS SEBAGAI INFRASTRUKTUR PEMBANGUNAN BIG DATA**

**TUGAS AKHIR**

**YUNITA SURAHMAN 0110215029**

**PROGRAM STUDI TEKNIK INFORMATIKA JAKARTA FEBRUARI 2019**

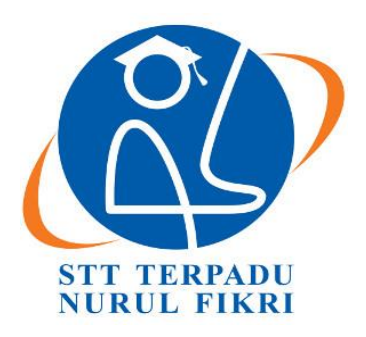

## **SEKOLAH TINGGI TEKNOLOGI TERPADU NURUL FIKRI**

## **IMPLEMENTASI DAN ANALISIS KINERJA HDFS SEBAGAI INFRASTRUKTUR PEMBANGUNAN BIG DATA**

## **TUGAS AKHIR**

**Diajukan sebagai salah satu syarat untuk memperoleh gelar Sarjana Komputer**

**YUNITA SURAHMAN 0110215029**

### **PROGRAM STUDI TEKNIK INFORMATIKA JAKARTA FEBRUARI/2019**

### <span id="page-2-0"></span>**HALAMAN PERNYATAAN ORISINALITAS**

Skripsi/Tugas Akhir ini adalah hasil karya sendiri, dan semua sumber baik yang dikutip maupun dirujuk telah saya nyatakan dengan benar.

STT - NF

Nama : Yunita Surahman NIM : 0110215029

Jakarta, 07 Februari 2019

(Yunita Surahman)

### **HALAMAN PENGESAHAN**

<span id="page-3-0"></span>Seripsi/Tugas Akhir ini diajukan oleh:

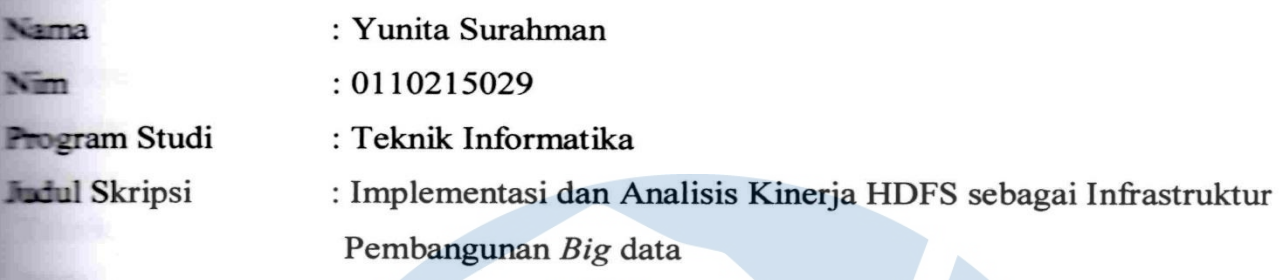

Telah berhasil dipertahankan di hadapan Dewan Penguji dan diterima sebagai bagian persyaratan diperlukan untuk memperoleh gelar Sarjana Komputer pada Program Studi Teknik Informatika, Sekolah Tinggi Teknologi Terpadu Nurul Fikri.

DEWAN PENGUJI

Pembimbing : Henry Saptono, S.Si, M.Kom

Penguji I : Sirojul Munir, S.Si, M.Kom

Penguji II : Hilmy Abidzar Tawakal, S.T, M.Kom

 $\mathcal{E}$ (

 $\mathcal{E}$ 

 $\mathcal{E}$ 

#### **KATA PENGANTAR**

<span id="page-4-0"></span>Puji syukur saya panjatkan kepada Tuhan Yang Maha Esa, karena atas berkat dan rahmat-Nya, saya dapat menyelesaikan Skripsi/Tugas Akhir ini. Penulisan Skripsi/Tugas Akhir ini dilakukan dalam rangka memenuhi salah satu syarat untuk mencapai gelar Sarjana Komputer Program Studi Teknik Informatika pada Sekolah Tinggi Teknologi Terpadu Nurul Fikri. Saya menyadari bahwa, tanpa bantuan dan bimbingan dari berbagai pihak, dari masa perkuliahan sampai pada penyusunan Skripsi ini, sangatlah sulit bagi saya untuk menyelesaikan Skripsi/Tugas Akhir ini. Oleh karena itu, saya mengucapkan terima kasih kepada:

- 1. Allah SWT yang telah memberikan rahmat, karunia, dan hidayahnya sehingga saya dapat menyelesaikan penyusunan skripsi/tugas akhir ini.
- 2. Bapak Henry Saptono, S.Si, M.Kom selaku dosen pembimbing yang telah menyediakan waktu, tenaga, dan fikiran untuk mengarahkan dalam penyusunan skripsi/tugas akhir ini.
- 3. Bapak Sirojul Munir, S.Si, M.Kom dan Bapak Hilmy Abidzar Tawakal, S.T, M.Kom selaku dosen penguji yang telah bersedia menyediakan waktunya untuk menguji serta memberikan saran dalam penyusunan skripsi/tugas akhir ini.
- 4. Orang tua dan keluarga saya yang telah memberikan bantuan dukungan material dan moral.
- 5. Teman-Teman saya, Agung Prayoga, Christine Ayu, Debi Onas Saputra, dan Erick Davied Prayoga yang selalu memberikan support dan dukungannya sehingga saya bisa menyelesaikan penyusunan skripsi/tugas akhir ini.
- 6. Imam Jazuli

Akhir kata, saya berharap Allah SWT berkenan membalas segala kebaikan semua pihak yang telah membantu. Semoga skripsi/tugas akhir ini membawa manfaat bagi pengembangan ilmu.

> Jakarta, 07 Februari 2019 Penulis

> > Yunita Surahman

## HALAMAN PERNYATAAN PERSETUJUAN PUBLIKASI TUGAS AKHIR UNTUK KEPERLUAN AKADEMIS

<span id="page-5-0"></span>Kebagai civitas akademik Sekolah Tinggi Teknologi Terpadu Nurul Fikri, saya yang bertanda tangan dibawah ini:

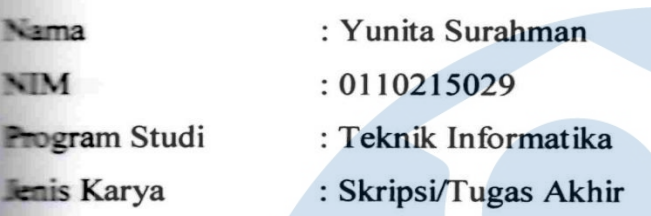

Demi pengembangan ilmu pengetahuan, menyetujui untuk memberikan kepada STT Nurul Fikri **Hak Bebas Royalti Nonekslusif (Non-Exclusive Royalti – Free Right) atas karya ilmiah saya yang** Demi pengembangan ilmu pengetahuan, menyetujui untuk memberikan kepada STT Nurul Fikri

Implementasi Dan Analisis Kinerja HDFS Sebagai Infrastruktur Pembangunan Big Data

Beserta perangkat yang ada (jika diperlukan). Dengan Hak Bebas Royalti Noneksklusif ini STT-NF berhak menyimpan, mengalihmedia/formatkan, mengelola dalam bentuk pangkalan data Bestabase), merawat, dan mempublikasikan tugas akhir saya selama tetap mencantumkan nama saya sebagai penulis/pencipta dan sebagai pemilik Hak Cipta.

(database), merawat, dan mempublikasikan tugas akhir saya selama tetap mencantumkan nama

Dengan ini pernyataan saya buat dengan sebenarnya.

Dibuat di

: Depok : 07 Februari 2019

Pada tanggal Yang menyatakan

 $\vee$   $\vee$   $\vee$ 

(Yunita Surahman)

#### **ABSTRAK**

<span id="page-6-0"></span>Nama : Yunita Surahman Program Studi : Teknik Informatika Judul : Implementasi Dan Analisis Kinerja HDFS Sebagai Infrastruktur Pembangunan *Big* Data

Perkembangan teknologi informasi yang cepat menyebabkan pertumbuhan dan peningkatan jumlah data, VCloud News mencatat pada tahun 2015, pertumbuhan data statistic per hari mencapai 2,5 quintillion (10 pangkat 18) byte atau sekitar Giga Byte (GB) perdetik. Data yang begitu banyak yang beragam dan tidak terstruktur, dengan data yang begitu banyak membuat suatu perusahaan atau organisasi mencari cara untuk mengolah atau menyimpan data tersebut. Dari permasalahan tersebut, sehingga dilakukan penelitian untuk implementasi dan analisis kinerja Hadoop File System (HDFS) sebagai infrastruktur pembangunan *big* data. Tujuan dan manfaat dari penelitian ini adalah untuk mengetahui faktor-faktor yang digunakan untuk menentukan kinerja HDFS, melakukan penilaian atau pengukuran unjuk kerja HDFS, Memahami langkahlangkah yang dilakukan, dan menghasilkan suatu karya tulis yang bisa menjadi rujukan didalam mengimplementasikan HDFS sebagai infrastruktur pembangunan *Big* Data. Impelementasi ini dilakukan pada 3 node yaitu 1 Namenode dan 2 Datanode yang akan diimplementasikan pada lingkungan virtualisasi menggunakan sistem operasi Linux Ubuntu 16.04. Pada penelitian ini, akan dilakukan beberapa pengujian yaitu, pengujian performa I/O yang dilakukan menggunakan aplikasi *benchmark* TestDFSIO dan NNBench, pengubahan *blocksize,* dan penghapusan file pada beberapa ukuran file yang berbeda, lalu akan dilakukan pengujian availability. Pada pengujian menggunakan TestDFSIO menghasilkan waktu eksekusi dan throughput yang menunjukan semakin besar ukuran suatu file maka akan mempengaruhi waktu eksekusi dan throughputnya. Pengujian NNBench menghasilkan waktu eksekusi yang lebih lama saat jumlah file yang dieksekusi ditambah. Pengubahan blocksize mempengaruhi lamanya waktu eksekusi yang akan dihasilkan saat menginputkan file pada HDFS, dimana terjadi penurunan waktu eksekusi saat ukuran blocksizenya dirubah.

Kata Kunci : Kinerja, HDFS, TestDFSIO, NNBench, Blocksize.

#### *ABSTRACT*

<span id="page-7-0"></span>*Name : Yunita Surahman Study Program : Informatics Engineering Title : Implementation and Analysis of HDFS Performance as Infrastructure Big Data Development*

*The rapid development of information technology has led to growth and an increase in the amount of data, VCloud News noted in 2015, the growth of statistical data per day reached 2.5 quintillion (10 to the power 18) bytes or about Giga Byte (GB) per second. So much data that is diverse and unstructured, with so much data makes a company or organization look for ways to process or store that data. From these problems, research was carried out for the implementation and performance analysis of the Hadoop File System (HDFS) as a big data development infrastructure. The purpose and benefits of this study are to find out the factors used to determine HDFS performance, carry out assessment or measurement of HDFS performance, understand the steps taken, and produce a paper that can be a reference in implementing HDFS as Big development infrastructure Data. This implementation is carried out on 3 nodes, namely 1 Namode and 2 Datasodes which will be implemented in a virtualization environment using the Ubuntu Linux operating system 16.04. In this study, several tests will be carried out, namely, I / O performance testing using the benchmark TestDFSIO and NNBench applications, changing blocksize, and deleting files in several different file sizes, then availability testing will be performed. In testing using TestDFSIO produces execution time and throughput which shows the greater the size of a file it will affect the execution time and throughput. The NNBench test results in a longer execution time when the number of files executed is added. Changing blocksize affects the length of execution time that will be generated when inputting files on HDFS, where the execution time decreases when the blocksize size is changed.*

*Keywords: Performance, HDFS, TestDFSIO, NNBench, Blocksize.*

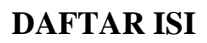

<span id="page-8-0"></span>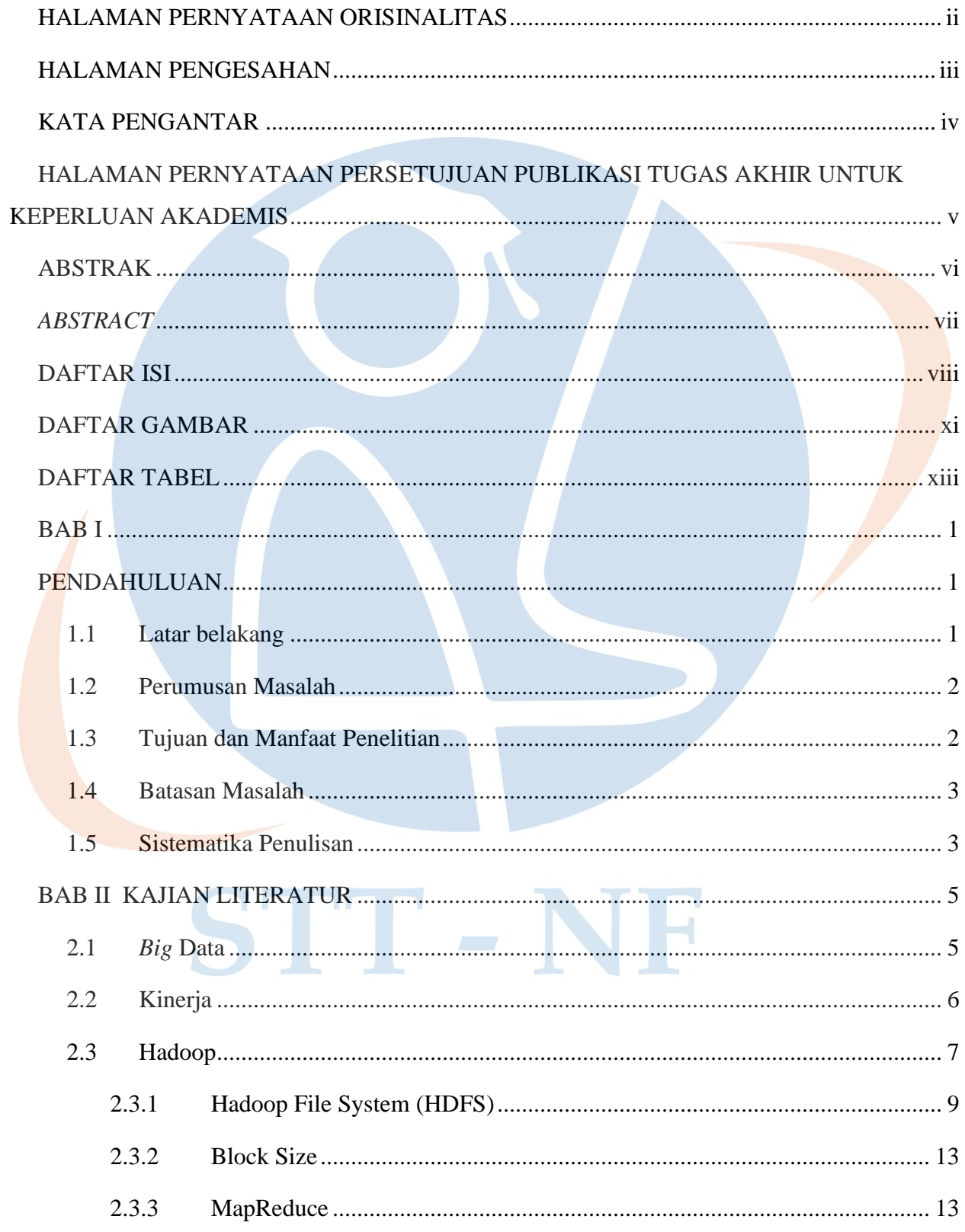

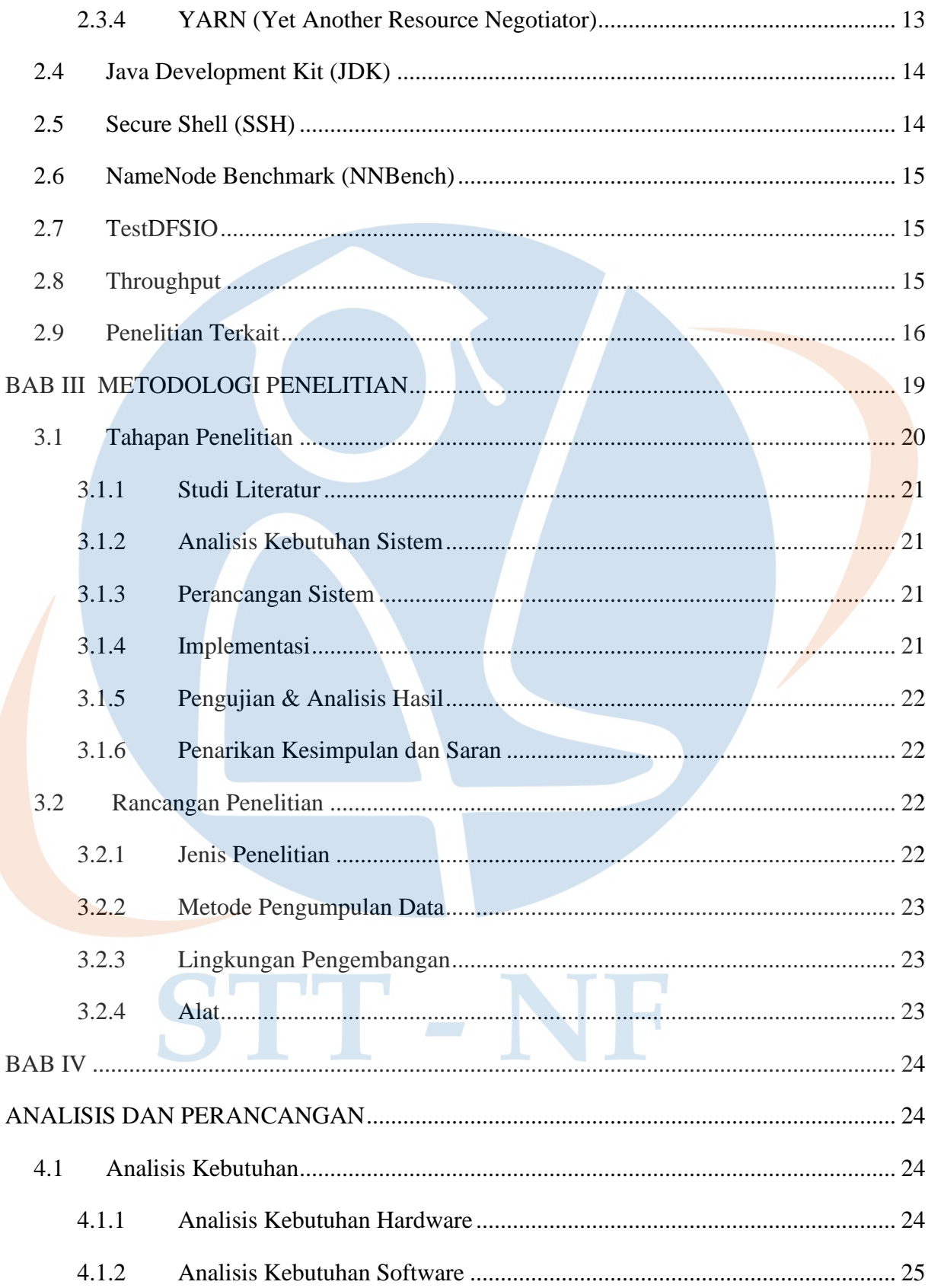

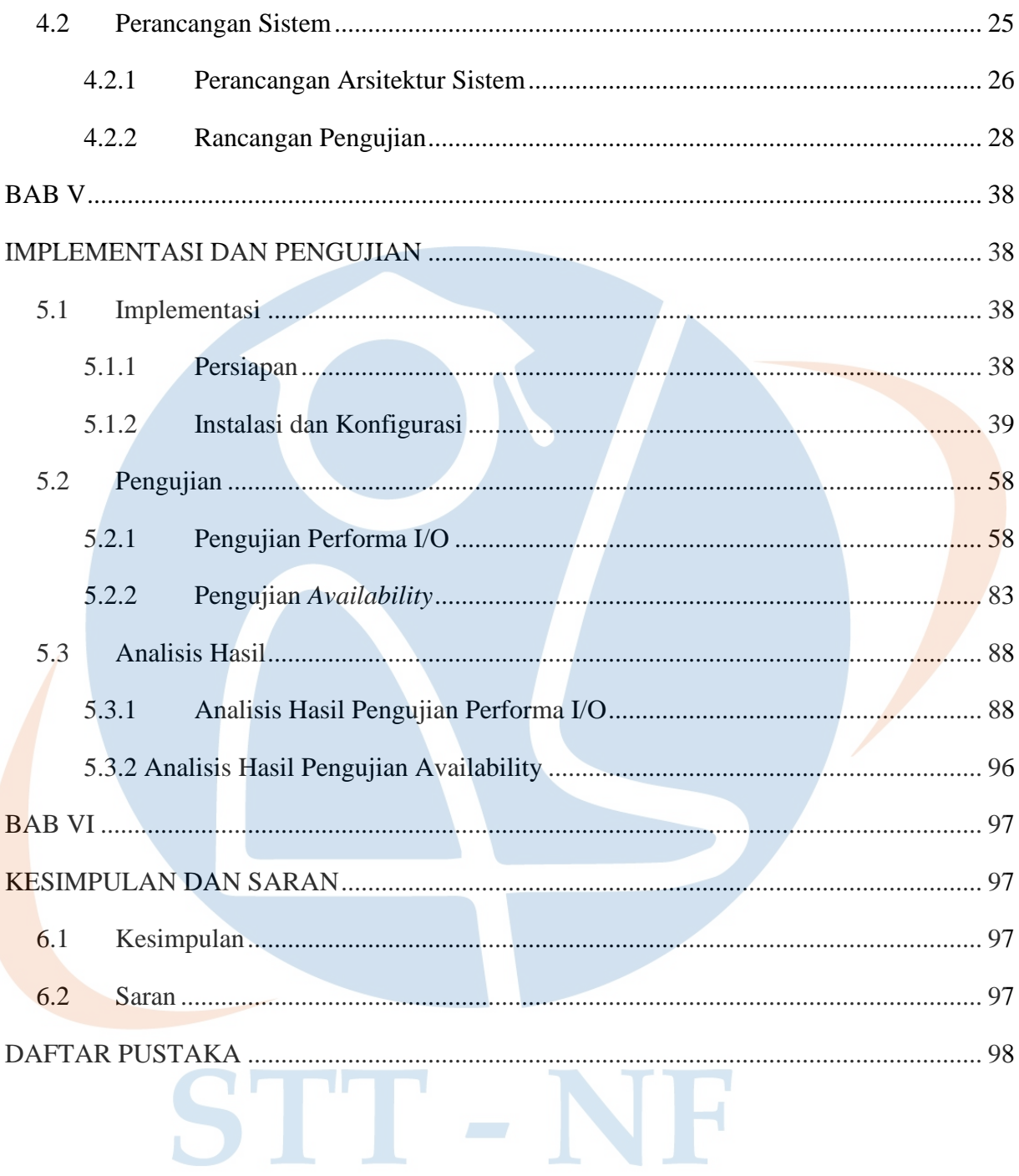

### **DAFTAR GAMBAR**

<span id="page-11-0"></span>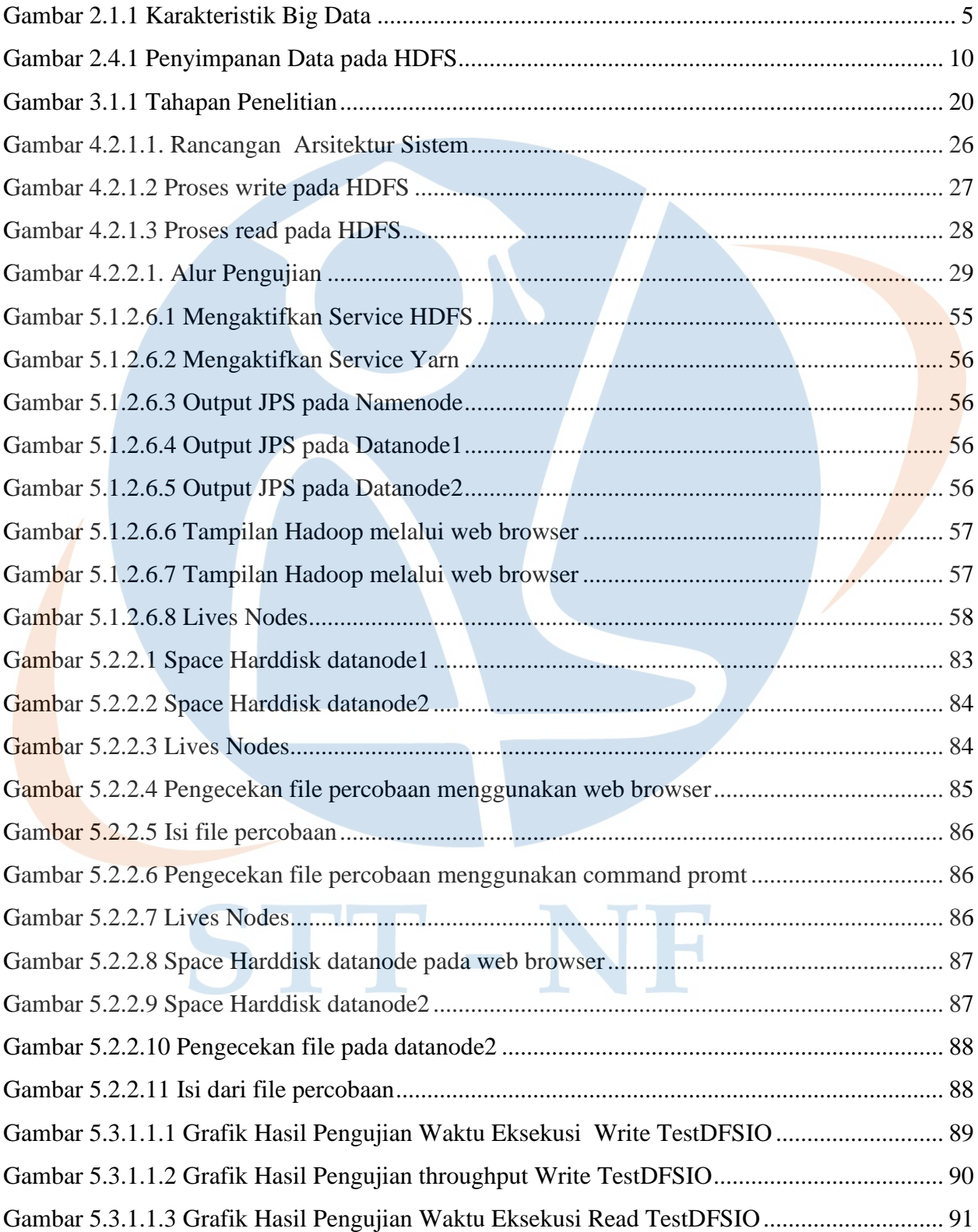

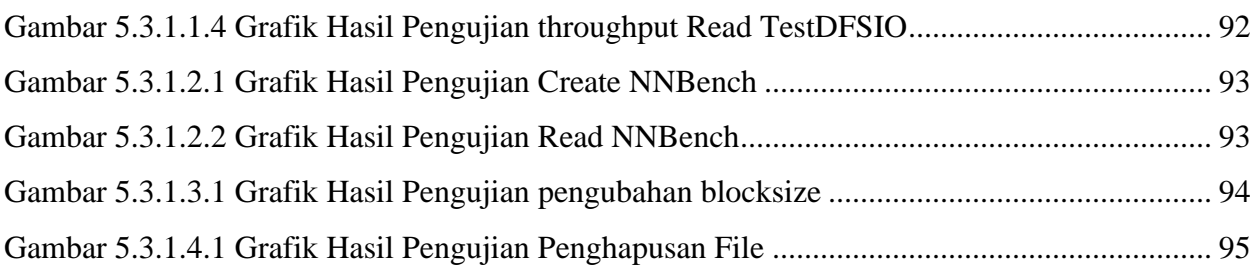

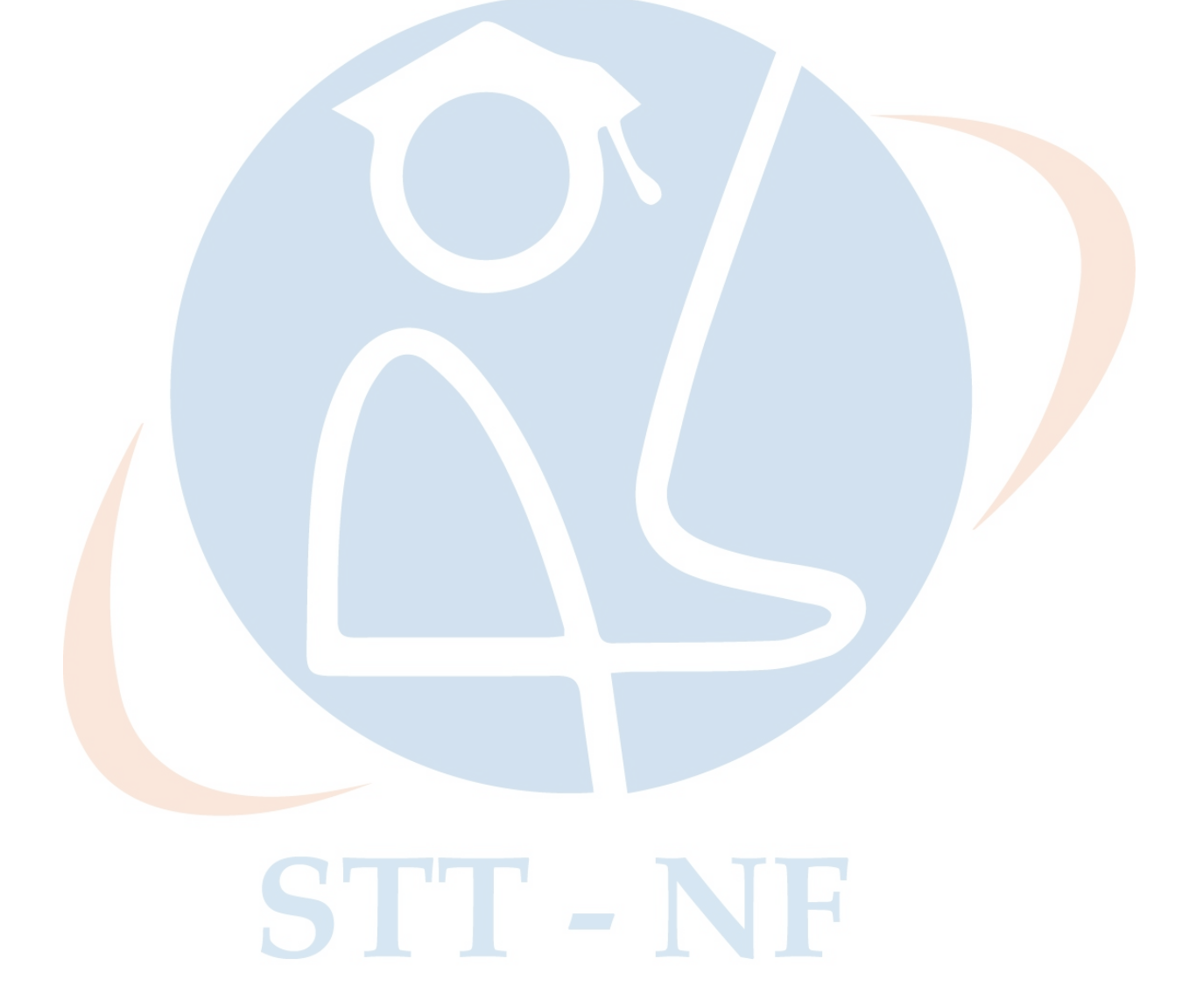

### **DAFTAR TABEL**

<span id="page-13-0"></span>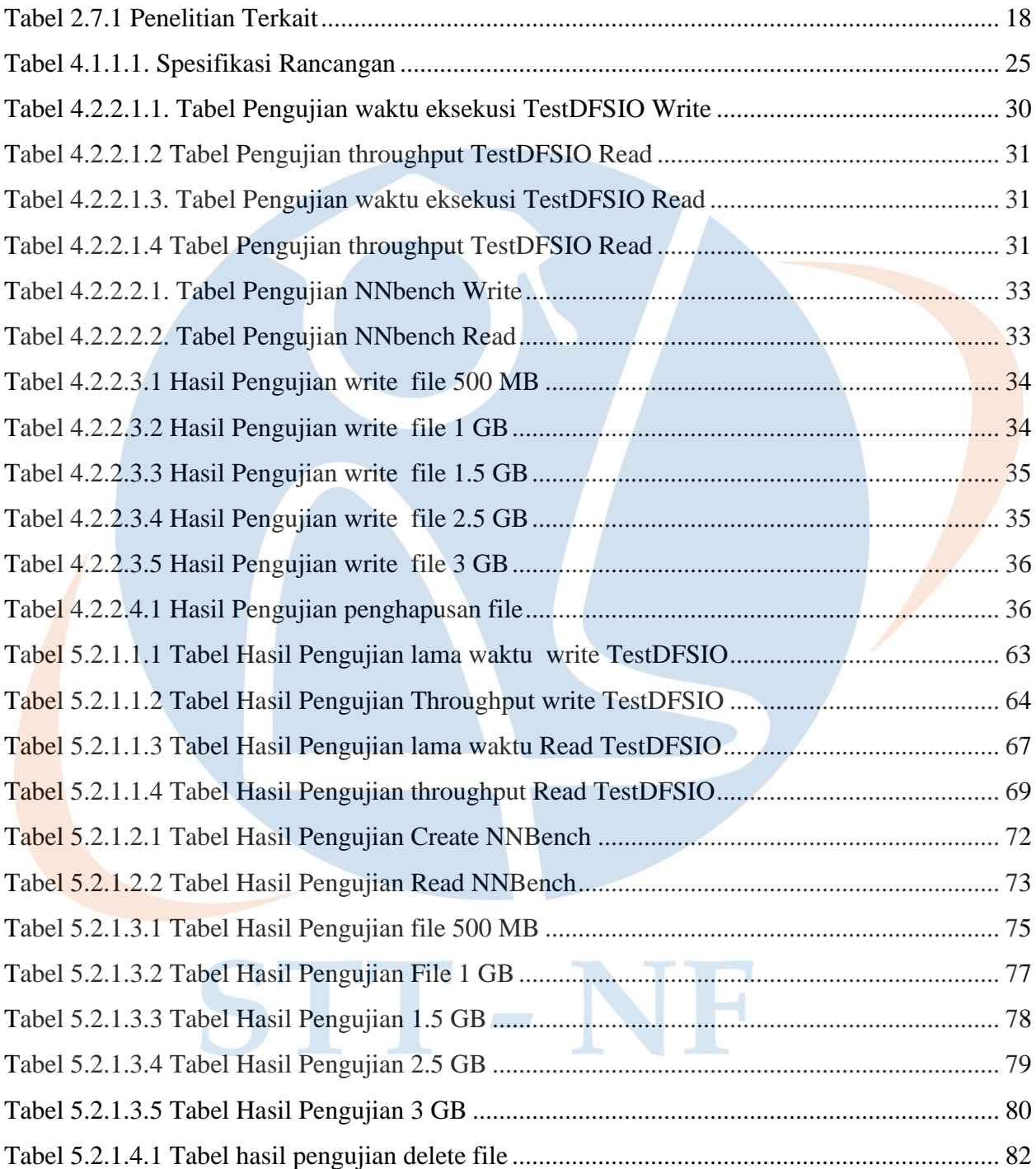